# **T. 11 CAMBIOS DE CONFIGURACIÓN INFORMÁTICA QUE AFECTAN A DATOS Y ACCESIBILIDAD EN: CIRBIC, SFX, METALIB, PAPI, WEB, INTRANET, SERVIDOR IRIS, ETC.**

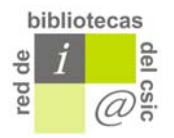

Ref. T11/31 -03-2006

# **ÍNDICE**

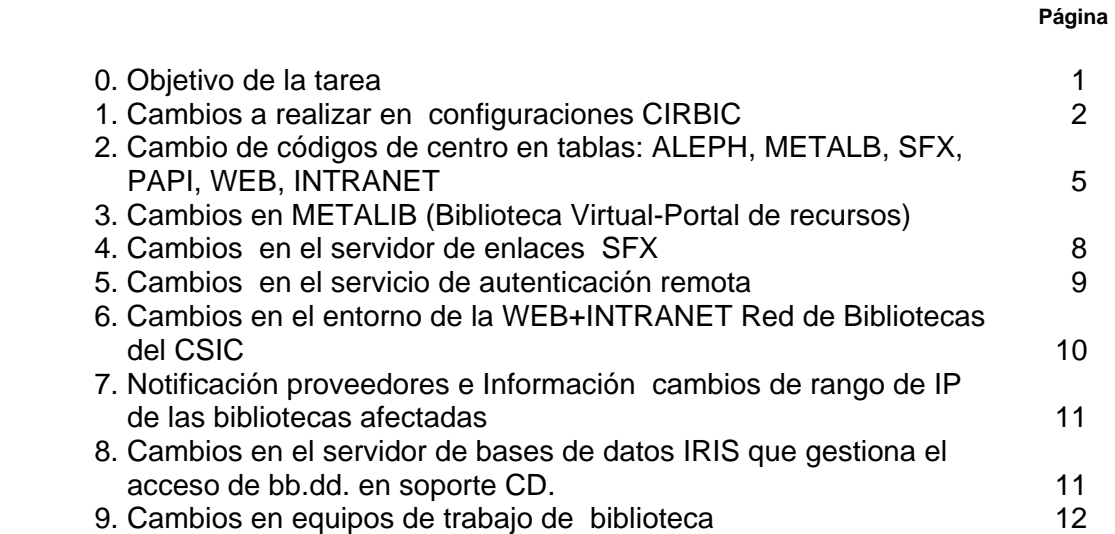

# **0. Objetivo de la tarea**

Las actuales bibliotecas o fondos bibliográficos que deberán fusionarse en la nueva biblioteca tienen una configuración informática determinada en cada uno de los sistemas que utilizan para su gestión diaria y para la prestación de determinados servicios a sus usuarios actuales. Dichas configuraciones deberán ser modificadas para adaptarse a la nueva configuración de la nueva biblioteca que fusiona colecciones, procesos, servicios y usuarios.

Se trata de detectar todas aquellas acciones planeadas o derivadas de la propia fusión y traslado de bibliotecas que comporten alguna necesidad de modificar datos informáticos en algunas de las herramientas o sistemas de gestión de la biblioteca. Además enunciar cuáles serán las acciones a tomar en cada uno de los sistemas, cómo efectuar estos cambios, sus plazos y el momento adecuado.

El esquema general de trabajo para los cambios que hay que realizar puede ser, en los casos en que sea posible:

o Dar de alta los nuevos valores (códigos, IP, colecciones, etc..) en las tablas de configuración de los distintos sistemas afectados (ALEPH, SFX,METALIB, PAPI). Esto se puede hacer en el momento en que los nuevos valores sean definitivos

- o Hacer los cambios en los registros mientras conviven ambos valores. Esto debe ser lo más rápido posible
- o Dar de baja o borrar los valores antiguos una vez que todos los cambios se han llevado a cabo.

### **1. Cambios a realizar en configuraciones CIRBIC**

1.1) cambios en nombre de las *sublibraries*, creación de una *sublibrary* que englobe a todas

- $\checkmark$  registros/ejemplares
- $\checkmark$  holdings
- $\checkmark$  proveedores / adquisiciones / presupuestos
- $\checkmark$  control de revistas
- $\checkmark$  lectores
- $\checkmark$  Préstamos

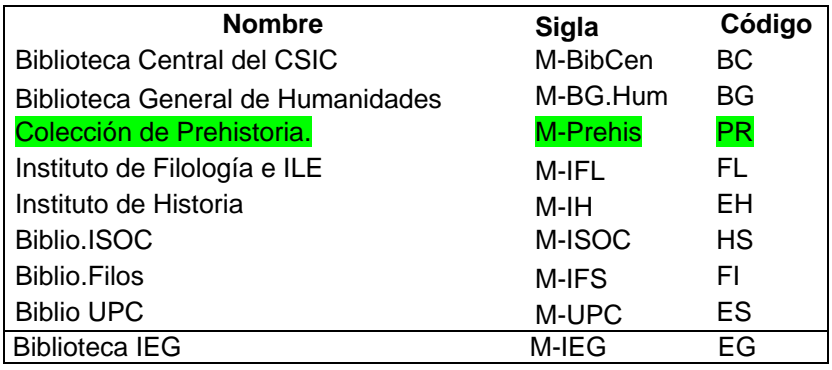

Procedimiento:

- 1. **Dar de alta la nueva biblioteca** en **\$alephe\_tab/tab\_sub\_library.lng**, **\$alephe\_tab/tab\_sub\_library\_address.lng**, **Mad50%\$data\_tab/pc\_tab\_exp\_field.lng**, **Mad50%\$data\_tab/tab37** (hold request), **Mad50%\$data\_tab/tab38 /photo request**), construir entradas en la tabla de colecciones **tab40.lng** apartir de los valores existentes en los ejemplares, mejor después de cambiar las colecciones en **z30**. Dar de alta IPs nuevos en **tab\_ip\_sub\_library**. Los valores nuevos pueden convivir con los antiguos, una vez hechos todos los cambios se borrarán los valores antiguos.
- 2. **Cambio en ejemplares**: cambiar mediante batch de sql **Z30\_sub\_library** haciendo backup previo y dejándolos marcados con su biblioteca anterior / reindexar registros.
- 3. **Holdings**: Con respecto a la información de colecciones de revistas hay que tener en cuenta que hay que asignar la información de las colecciones actuales a una nueva colección única asociada al código de a nueva biblioteca. Pero en este proceso hay que tener en cuenta que la colección de la nueva biblioteca se puede componer en algunos casos con colecciones (años) que proceden de varias de las bibliotecas de origen. En el caso de títulos cuya colección sólo la

aporta a la nueva biblioteca una biblioteca de origen, y por tanto sólo existe una colección hay que proceder de la siguiente forma: descargar y cambiar registros de Mad60 con util de Aleph Staff: **cambiar biblioteca en 852\$\$b y cambiar OWNer** ; actualizar la tabla **Mad01%\$data\_tab/tab\_cat\_own**

En el caso de que la colección de un titulo se componga de varias colecciones habrá que articular el sistema para componer esta nueva colección.

Dado que existe una bbdd (Access) que contiene la información de como se compone la colección resultante de la Biblioteca de HH y CCSS, hay que estudiar si se puede automatizar el trasvase de esta información al catálogo CIRBIC o habrá que componer y grabar manualmente esta información.

- 4. **Lectores**: Cambiar mediante batch sql las líneas de información local (Z305), **unificar en una sola línea la información local cuando aparezcan varias líneas de info local ; los campos de home-libray, ill-library y dispatch-library de la información global (z303)**. ¿Cambiar las direcciones cuando éstas sean la de la biblioteca (esto es más difícil)? Los estatus de lector se conservan.
- 5. **Préstamos**: cambiar mediante batch sql **z36\_sub\_library**;
- 6. **Adquisiciones**: Si hubiera alguna biblioteca de las afectadas en el proyecto que actualmente usará este módulo habrá que hacer cambios en los ficheros que se utilizan en este módulo (presupuestos, proveedores, facturas…etc)
- 7. **Proveedores / Presupuestos**: Hay que **cambiar la asociación proveedor(z70)-presupuesto(z76) con las bibliotecas en la tabla z**602. Hay que estudiar si merece la pena hacerlo de forma automática o es mejor hacerlo a mano.

#### 8. **Control de revistas**: ídem módulo de adquisiciones

#### **¿Cuándo deben de realizarse estos cambios?:**

 En el momento en que se decida que las bibliotecas van a trabajar como una sola biblioteca. Se puede hacer antes del traslado físico si se cree conveniente o al mismo tiempo que éste.

Tiempo de ejecución estimado: 3 días aprox., 6-7 días si se hace al mismo tiempo el cambio de signaturas.

Interrupción de servicios: Debe permanecer cerrado todo los que suponga cambios en ejemplares / colecciones / lectores / proveedores: préstamo, alta/baja/cambios en carnés de lector, catalogación y cambios en colecciones de revistas, adquisiciones, control de revistas.

1.2) Cambio de usuario y contraseña en ALEPH. Hasta la fecha hay un usuario y una contraseña por biblioteca con su nivel de autorizaciones. Hay que generar una única contraseña para la nueva biblioteca.

**¿cómo y cuándo?** Una vez exista ya el código de la nueva biblioteca y se hayan realizado todos los procesos que le traspasan la información procedente de cada una de las *sublibraries* anteriores. Hay que generar un nuevo usuario con permisos en todos los módulos de ALEPH desde el módulo de Administración de ALEPH. Comprobar que el nuevo usuario y contraseña funciona adecuadamente en los distintos módulos y subfunciones asignadas.

1.3) definición de parámetros para unificar la política de:

- $\checkmark$  préstamo
- $\checkmark$  préstamo interbibliotecario
- $\checkmark$  adquisiciones
- $\checkmark$  control suscripciones

### **¿cuándo y cómo?**

Es fundamentalmente un tema de política bibliotecaria, no técnico. Debe definirse en la T. 12 (ver: <http://www.csic.es/cbic/bibliotecahumayccss/tareas.htm> ) y los cambios atenerse a ello.

Es presumible plantearse que la unificación de políticas en la prestación de estos servicios que ahora responden a modos de gestión que pueden diferir entre una biblioteca y otra puede suponer tener que realizar cambios en los estatus de ejemplar, de lectores, …etc. Si así fuera, dichos cambios se pueden hacer al final de todos los cambios requeridos e incluso después del traslado

1.4) Cambios en signaturas de fondos bibliográficos:

 $\checkmark$  aquellos cambios que haya que realizar para fijar las nuevas ubicaciones de los fondos (2ª signatura>1ª signatura)

#### **¿cuándo?**

¿Antes del nuevo tejuelado?

Antes de cambiar los códigos de biblioteca actuales al nuevo porque permite controlar mejor los cambios. Hacer por colecciones-secciones/bibliotecas (según dicte la T.6). Si se quiere hacer antes del cierre de la biblioteca antigua se puede almacenar la signatura antigua en el campo "Estadísticas" o en la "Signatura 2" de las tablas de ejemplares y trabajar provisionalmente con estos valores.

#### **¿cómo?**

Procedimiento batch sql por partes

A la vez que el 1.1, mismos requerimientos de cierre.

1.5) Cambios de IP en aquellas tablas del sistema que se rijan por este parámetro

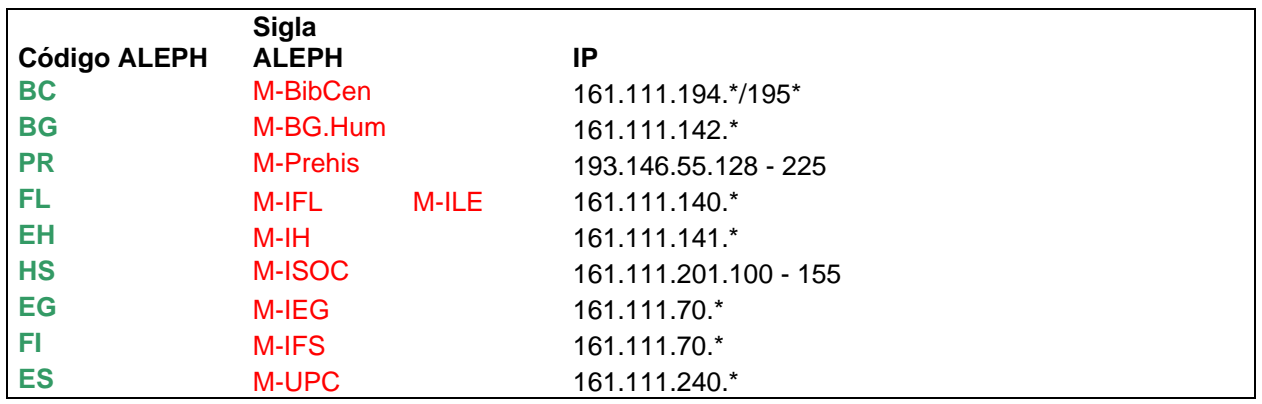

1.6 ) Revistar la tabla de las colecciones asignadas a estas bibliotecas por si hubiera de hacer cambios en alguna de ellas. Se trata de la **tab40** en MAD01.

#### **¿cuándo y cómo? Ver 1.1**

1.7) Cambios en las tablas que definen el proceso de reserva de libros desde el OPAC para investigadores

#### **¿cuándo y cómo?**

En el momento en que se dé el alta del nuevo código de biblioteca, se añade a **tab39**, cuando se den de baja las bibliotecas antiguas se borran sus códigos

Actualizar la tabla de impresoras de las estaciones de trabajo de préstamo y recordar definir los clientes de ALEPH adecuadamente.

#### Actualizar **Mad50%\$data\_tab/tab39**

# **2. Cambio de códigos de centro en tablas: ALEPH, METALB, SFX, PAPI, WEB, INTRANET**

2.1) La nueva biblioteca tendrá un nuevo código de centro y una nueva sigla

# *Ej: AL M-Alba*

El nuevo código y la nueva sigla deberán ser cambiados en todos los directorios de la Red de Bibliotecas, en su Web, Intranet…etc así como ya se ha mencionado en ALEPH. Pero también en las tablas de configuración de institutos de SFX , METALIB y PAPI

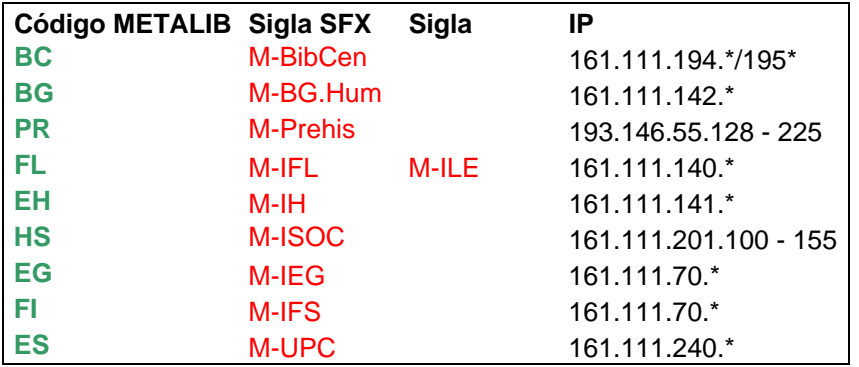

#### **¿cuándo y cómo?**

En el momento en que se defina el nuevo código puede dejarse definido en todas aquellas tablas que sea necesario con un comentario para el valor, que sólo se des comentará cuando se quiera que entre en funcionamiento este código con todos sus datos previamente asociados.

2.2) También tendrá un nuevo rango de IP que deberá de actualizarse a nivel de. SFX, METALIB, PAPI, INTRANET

En SFX: Tabla *proxy\_papi.config* y tabla de *Institutes* de la interfaz de gestión.

En Intranet en fichero de permisos de acceso.

En PAPI en todos aquellos recursos que estén permitidos para acceso a *POAS,* con parámetros de IP o centros para los que se fusionan.

# **3. Cambios en METALIB (Biblioteca Virtual-Portal de recursos)**

3.1) En el portal de recursos de la Biblioteca Virtual cada uno de los recursos de información (bbdd, portales e-revistas, e-libros…etc) están autorizados a los usuarios de cada biblioteca en función de un código de centro. Hay que cambiar esta autorización de accesos de forma que los recursos de cada una de las bibliotecas que se fusionan estén asociados a nivel de autorización al nuevo código de centro.

#### **¿cuándo y cómo?**

Añadir el nuevo código de la biblioteca cuando esté definido a los recursos cuyo acceso esté limitado a alguno de los centros/bibliotecas que se fusionan.

Recursos que habrá que cambiar (fecha 19/12/2005)

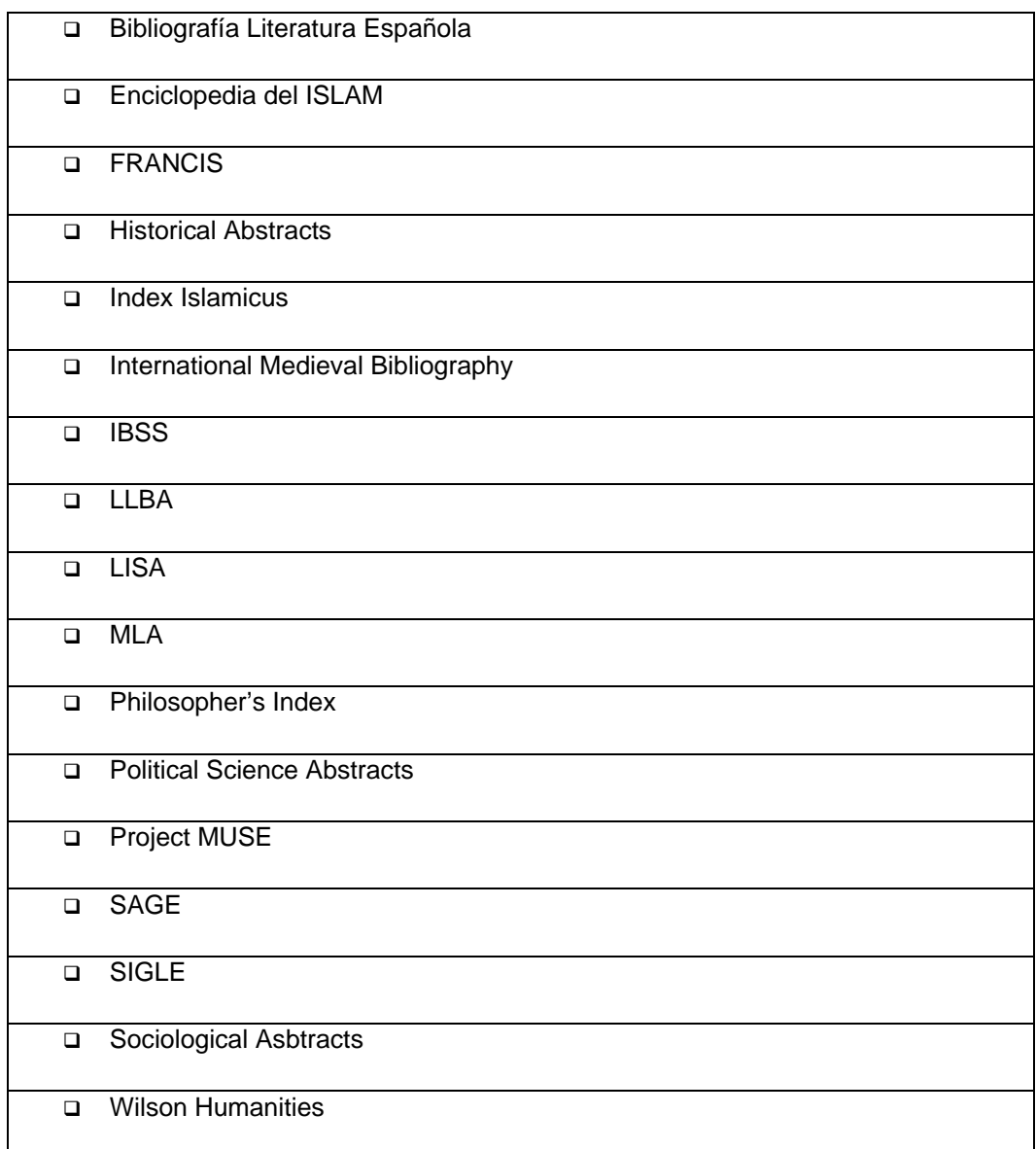

3.2) Además hay que cambiar los IP asociados de los antiguos centros por el nuevo rango de IP establecido que debe ir asociado al nuevo código de centro.

Esto hay que realizarlo en las siguientes tablas:

- o Código e IP en: *Vir01%\$data\_tab/ proxy\_csic.config y default\_z312*
- o Código y mapeo desde Aleph/Papi en *pdsroot/program/conf/bor\_info.tags*
- o Añadir códigos en pantallas: */exlibris/metalib/m3\_1/dat01/www\_m\_eng/user-group-list-csic*

*/exlibris/metalib/m3\_1/dat01/www\_m\_eng/user-user-group-includecsic* 

3.3) Cambios en la personalización del portal:

 a) Si las bibliotecas a nivel individual hubieran personalizado su portal de recursos para sus usuarios , dicha configuración dejará de ser válida

Esta personalización se pierde, los bibliotecarios deben hacerla de nuevo en el nuevo portal. Se deberá de definir un nuevo portal de recursos para la nueva biblioteca según el nuevo código.

b) los usuarios individuales que se hubieran definido sus portales con sus referencias, listas de e-revistas, grupos de e-recursos, SDI etc. no las perderán

## **4. Cambios en el servidor de enlaces SFX**

4.1) Cambios de código de institutos e IP asociadas para determinar la accesibilidad a los servicios.

#### **¿cómo?**

En la tabla de Institutos en interfaz de gestión de SFX. Cuando se borren luego los códigos antiguos en esta tabla, se borran automáticamente todas sus entradas en Targets, servicios, portfolios.

4.2) Cambios en aquellos TARGETS que estén definidos a nivel de instituto, puesto que el código de instituto habrá cambiado.

Los Targets que habrá que cambiar son: PERIODICALS ARCHIVE ONLINE, Project MUSE, SAGE (y los que se añadieran nuevos para alguno de estos centros desde 01/01/2006)

Añadir nuevo código de biblioteca a los Targets PERIODICALS ARCHIVE ONLINE, Project MUSE, SAGE

De la misma forma habrá que realizar cambios de permisos a nivel de TÍTULOS.

Para ello lo mejor es pedir a las bibliotecas cuáles han pedido que se den de alta. Añadir nueva biblioteca. (Ver fichero con los datos específicos en CBIC)

# **5. Cambios en el servicio de autenticación remota**

5.1) La autenticación remota valida a los usuarios en función de una cuenta de coreo y de un servidor de correo donde está dada de alta esta cuenta. Si esta estructura cambiara en el nuevo centro (nuevas cuentas para los investigadores ej: …@csic.albasanz.es y por tanto un nuevo servidor de e-mail) habría que proceder a actualizar los datos de todos los usuarios PAPI que pertenecen a la comunidad de Humanidades y Ciencias Sociales.

Los usuarios actuales están identificados desde el administrador de PAPI (la Unidad de Coordinación de Bibliotecas dispone de estos datos)

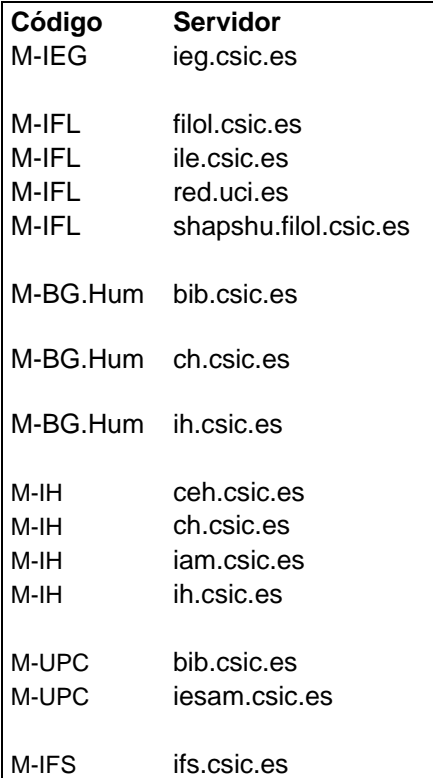

#### **¿cuándo y cómo?**

Si hay que cambiar dominios y servidores habrá que hacer estos cambios a mano, ya que si cambia la dirección e-mail hay que dar de baja al usuario y darlo de alta de nuevo con su nueva dirección, pero es muy posible que los usuarios no quieran que se les cambie la dirección de e-mail o al menos quede como un alias. Hay que saber exactamente cómo se haría el cambio de la dirección y servidor e-mail para saber como repercute en Papi. Sobre ello se necesita una información que debe proveer el servicio de informática del nuevo centro o en su defecto el CTI del CSIC.

5.2) Muy posiblemente haya que realizar cambios ligados a códigos de centro, servidor mail, que como hemos comentado habrán quedado obsoletos con la fusión.

Se podría pedir a Diego López (Red Iris) que haga una sustitución global de códigos mediante SQL de los códigos de usuarios antiguos por el nuevo. Se cree que podrá hacerlo, si no, habrá que pedirle que dé de alta el nuevo código y hacer el cambio a mano en cada usuario. Esto depende también del párrafo anterior

# **6. Cambios en el entorno de la WEB+INTRANET Red de Bibliotecas del CSIC**

6.1 Las Bibliotecas que se fusionan tiene en la actualidad sus páginas que web que informan sobre sus colecciones y servicios.

<http://www.csic.es/cbic/BGH/bgh.htm> (Biblioteca General de Humanidades)

<http://www.csic.es/cbic/central/central.htm> (Biblioteca Central)

[http://www.cindoc.csic.es/servicios/biblioteca\\_principal.html](http://www.cindoc.csic.es/servicios/biblioteca_principal.html) (Biblioteca ISOC)

<http://www.iesam.csic.es/biblio/biblio.htm> (Biblioteca UPC)

<http://www.ifs.csic.es/prov.htm>(Biblioteca Filosofía)

<http://www.ieg.csic.es/biblioteca/> (Biblioteca Economía y Geografía)

<http://www.filol.csic.es/biblioteca/index.htm>(Biblioteca Filología y Lengua Española)

<http://www.ih.csic.es/biblioteca/index.htm>(Biblioteca Historia)

Habrá que re-direccionar de forma automática estas webs a la nueva web de la Biblioteca. Este nuevo portal habrá de integrar todos aquellos contenidos necesarios (información sobre la biblioteca, colecciones, servicios, espacio físico, servicios para los usuarios, acceso a la Biblioteca Virtual del CSIC, etc.). Con la colaboración de personal informático y bibliotecario, se seguirá una línea de modernización con respecto a las webs anteriores de estas bibliotecas, utilizando las plataformas, tecnologías y estándares que más se adecúen al momento y las necesidades para poder ofrecer una imagen dinámica y un portal tecnológicamente adecuado.

Por otro lado, La web de la Red de Bibliotecas del CSIC [\(http://bibliotecas.csic.es\)](http://bibliotecas.csic.es/) deberá también ser modificada de forma que sus contenidos, directorios..etc. se adapten a la nueva realidad. Habrá que actualizar los directorios de bibliotecas y personal de la red, y temporalmente se dará protagonismo a la nueva biblioteca durante una primera fase (anuncios sobre su puesta en marcha, enlaces directos desde la página principal…), que den mayor visibilidad a la nueva biblioteca.

Otros apartados de la web que deberán ser adaptados o modificados son:

La información relativa a estas bibliotecas en la Visita Virtual de la Red de Bibliotecas ([http://www.csic.es/cbic/galeria/visita.htm\)](http://www.csic.es/cbic/galeria/visita.htm) y en el Portal de Archivos de la red de Bibliotecas del CSIC ([http://www.csic.es/cbic/galeria/archiv.htm\)](http://www.csic.es/cbic/galeria/archiv.htm)

6.2 Habrá que autorizar el acceso al nuevo rango de IP del centro para que las bibliotecas puedan acceder a los contenidos de la Intranet de la red de Bibliotecas del CSIC. Se sustituirán los anteriores IPs de las bibliotecas por un rango nuevo en el fichero que controla el acceso a contenidos restringidos, como el de la intrared de la red de bibliotecas.

# **7. Notificación proveedores e Información cambios de rango de IP de las bibliotecas afectadas**

7.1) Proceso de comunicación y solicitud de cambios de IP a todos los proveedores de información (bbdd, portales e-revists, e-libros…et) cambio de IP para garantizar la futura accesibilidad

Los proveedores con los que habrá que contactar son todos excepto: AIP/APS, CellPress y ACM

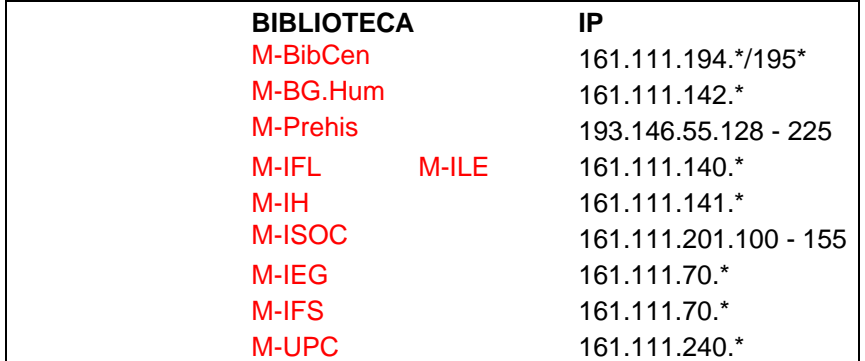

#### **¿cuándo y cómo?**

Cuando se sepan los nuevos IPs y se puedan probar se podrían comunicar a los proveddores antes de dar de baja los antiguos. Sólo dar de baja los antiguos una vez hecho y acabado el traslado.

Ello se puede realizar redactando una comunicación tipo que se puede mandar a todos los proveedores a la vez con sus datos especificos.

# **8. Cambios en el servidor de bases de datos IRIS que gestiona el acceso de bbdd en soporte CD.**

8.1 La aplicación IRIS gestiona la posibilidad de que las bbdd que el CSIC tiene en soporte físico (cd-rom, cintas ....) y que por tanto no son metabuscables sean consultables de forma transparente en la Biblioteca Virtual. Habrá que tener en cuenta también en esta aplicación los cambios de código en los centros y en las IP.

#### **¿cuándo y cómo?**

Cuando ya se conozca el código de la nueva biblioteca y el rango de IP que tiene el centro se puede ya dejar activado en la parte de administración de permisos de IRIS. Al comprobar que ya funcionen los accesos desde el nuevo centro se dan de baja los viejos.

# **9. Cambios en equipos de trabajo de biblioteca**

Hasta el momento se ha hablado de tareas que tiene que ver con la migración de datos en los grandes sistemas de información con los que trabaja la biblioteca. Dado que el equipamiento informático de la biblioteca se prevé nuevo es importante tener en cuenta que hay que articular un sistema por el cuál se trasladen los datos locales que se alberguen en equipos de trabajo que no se trasladen con el fin de garantizar que no se pierdan datos de trabajo que las biblioteca y/o su personal pueda necesitar para reanudar sus trabajos ordinarios.

Hay que inventariar pues qué datos hay que traspasar y determinar en qué momento se puede realizar este traslado de datos.